## **Apple iOS**

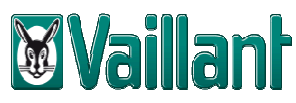

## **Inbetriebnahmeanleitung der multiMATIC App (WLAN + LAN)**

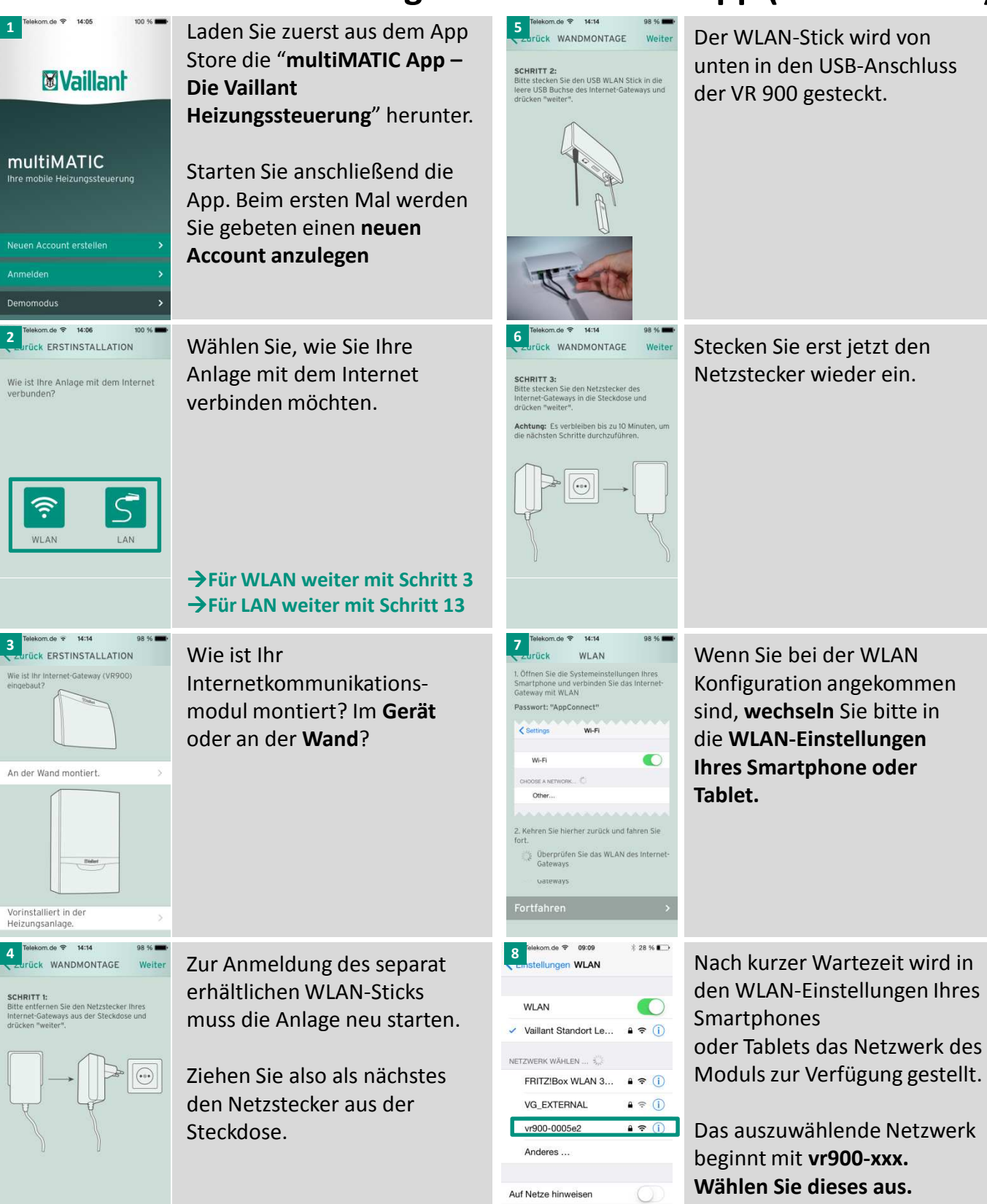

V2.0

**Passwort: AppConnect**

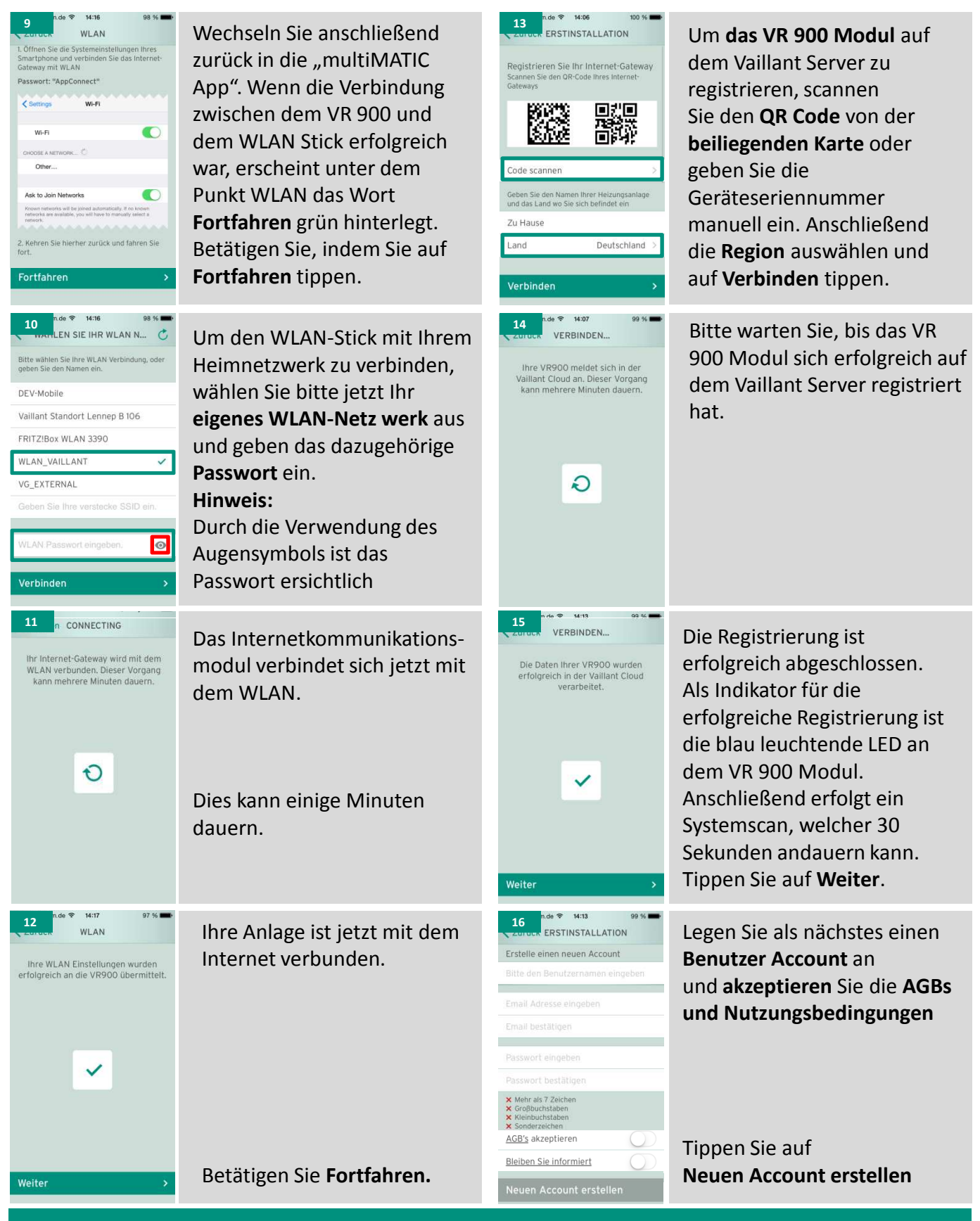

**…und schon sind Sie fertig und können die Vorteile der multiMATIC App nutzen.**